ДОГОВОР № 0/Н о сетевом взаимодействии

«If» exmalter 20225.

г. Никольское Тосненский район Ленинградская область

Муниципальное казённое дошкольное образовательное учреждение №10 «Детский сад комбинированного вида г. Никольское, именуемое в дальнейшем МКДОУ №10 г. Никольское, в лице заведующего Виноградовой У.В., действующего на основании Устава с одной стороны и Муниципальное бюджетное общеобразовательное учреждение «Средняя общеобразовательная школа №2 г. Никольское», именуемое в дальнейшем МБОУ «СОШ №2 г. Никольское», в лице директора Менделуцевой Л.И., действующего на основании Устава, с другой стороны, заключили настоящий договор о нижеследующем:

#### 1. Предмет договора.

Предметом настоящего Договора является эффективное и взаимовыгодное сотрудничество Сторон по созданию и функционированию сетевого объединения образовательных организаций в рамках реализации системы мероприятий по информационно-аналитическому и организационному взаимодействию в рамках преемственности между дошкольным и начальным общим уровнями образования.

Стороны договариваются о сетевом взаимодействии с целью:  $1.1.$ 

1.1.1. обеспечения преемственности учебно-воспитательного процесса, социокультурной адаптации дошкольника к условиям школьного обучения и учебной деятельности;

1.1.2. Совместной разработки и реализации моделей взаимодействия образовательных организация, обеспечивающих преемственность

- в программах, передовых педагогических технологиях,

- формах и методах работы педагогов с детьми,

- осуществлении педагогического сотрудничества с родителями.

Осуществление педагогической помощи участникам образовательного 1.2. процесса с целью сохранения психического здоровья и гармонизации личности ребенка.

В рамках сетевого взаимодействия Стороны: 1.3.

- содействуют информационному обеспечению друг друга по предмету Договора,

- производят обмен учебной и методической литературой, в т. ч. авторскими учебнометодическими разработками,

- организуют участие педагогических работников в вебинарах, конференциях, конкурсах, мероприятиях, организуемых Сторонами;

- используют дистанционные и/или дистанционно-очные формы взаимодействия.

## 2. Порядок взаимодействия сторон.

 $2.1.$ Для реализации настоящего Договора Стороны составляют «План совместной деятельности по обеспечению преемственности между дошкольным и начальным общим уровнями образования» на текущий учебный год.

Стороны проводят совместные консультации по вопросам, входящим в их  $2.3.$ компетенцию, могут создавать совместные рабочие группы, предусматривать иные формы взаимодействия, отвечающие интересам Сторон и необходимые для реализации Договора.

2.4. Настоящий договор не предусматривает взаимных расчетов.

## 3. Права и обязанности сторон.

 $3.1.$ Стороны обязуются:

3.1.1. Предоставлять по запросам Сторон всю имеющуюся информацию для детей. родителей, педагогов (кроме конфиденциальной).

3.1.2. Обеспечивать приоритет защиты прав ребенка, как в процессе выполнения работ, так и при использовании полученной информации.

3.1.3. Соблюдать условия конфиденциальности, не допускать нарушений при использовании или передаче информации. касающейся прав личности и психологической безопасности.

3.1.4. Своевременно информировать друг друга о возникших препятствиях в ходе выполнения работ, принимая меры к их устранению.

3.1.5. Участвовать в совместных теоретических и практических семинарах с целью повышения профессионального уровня педагогов и обеспечения, таким образом. оптимального уровня качества содержания образования.

 $3.2.$ Дошкольное образовательное учреждение обязуется:

3.2.1. Согласовать «План совместной деятельности по обеспечению преемственности между дошкольным и начальным общим уровнями образования», составленный в соответствии с возможностями сторон.

3.2.2. Обеспечивать явку всех участников запланированных мероприятий.

3.2.3. Вести диагностическое наблюдение за уровнем психофизического развития детей. Результаты диагностических срезов отражать в рабочих дневниках, протоколах. Обобщать и представлять в виде итоговых таблиц на совместных со школой конференциях и педагогических советах.

3.2.4. Регулярно проводить открытые просмотры разных видов деятельности в выпускных группах для учителей начальных классов с последующим совместным анализом и обсуждением.

Общеобразовательная организация обязуется:  $3.3.$ 

3.3.1. Согласовать «План совместной деятельности по обеспечению преемственности между дошкольным и начальным общим уровнями образования», составленный в соответствии с возможностями сторон.

3.3.2. Обеспечивать явку всех участников запланированных мероприятий.

3.3.3. Изучить систему работы дошкольной образовательной организации. ознакомиться с индивидуальными картами развития выпускников с согласия родителей (законных представителей).

3.3.4. Комплектовать первые классы на дифференцированной основе и обеспечить преемственность в работе на уровне начальной школы.

3.3.5. Проводить в течение года (совместные со специалистами дошкольной образовательной организации и родителями выпускников) консультационнометодическую работу, направленную на обеспечение успешной адаптации детей к условиям школы, используя взаимопосещение, совместные семинары и т.д.

3.3.6. Проводить открытые уроки учителей начальных классов для воспитателей, специалистов дошкольных образовательных организаций с целью обмена опытом в использовании педагогических технологий.

3.3.7. Проводить ознакомительные встречи педагогов начальных классов с будущими первоклассниками и их родителями.

3.3.8. Участвовать родительских собраниях,  $\mathbf{B}$ проводимых  $\mathbf{B}$ ЛОШКОЛЬНЫХ образовательных организациях по вопросам подготовки воспитанников к школе.

Права сторон:  $3.4.$ 

3.4.1. Стороны имеют права вносить изменения по обоюдному согласию в работу на протяжении всего срока действия договора.

3.4.2. Привлекать к участию в деятельности сетевого объединения иные организации. 3.4.3. Совместно обсуждать итоги успеваемости выпускников (по полугодиям), причины неуспеваемости, проблемы дезадаптации.

# 4. Условия действия договора.

 $4.1.$ Договор считается заключенным и вступает в силу с момента подписания.

 $4.2.$ По окончании срока, договор автоматически пролонгируется в случае отсутствия письменного заявления одной из сторон о расторжении договора.

4.3. Договор составлен в 2-х экземплярах, каждый из которых имеет равную юридическую силу.

 $4.4.$ Изменения и дополнения к настоящему Договору заключаются в письменной форме и составляются в двух экземплярах, являются неотъемлемой частью настоящего Договора.

#### 5. Юридические адреса и подписи сторон.

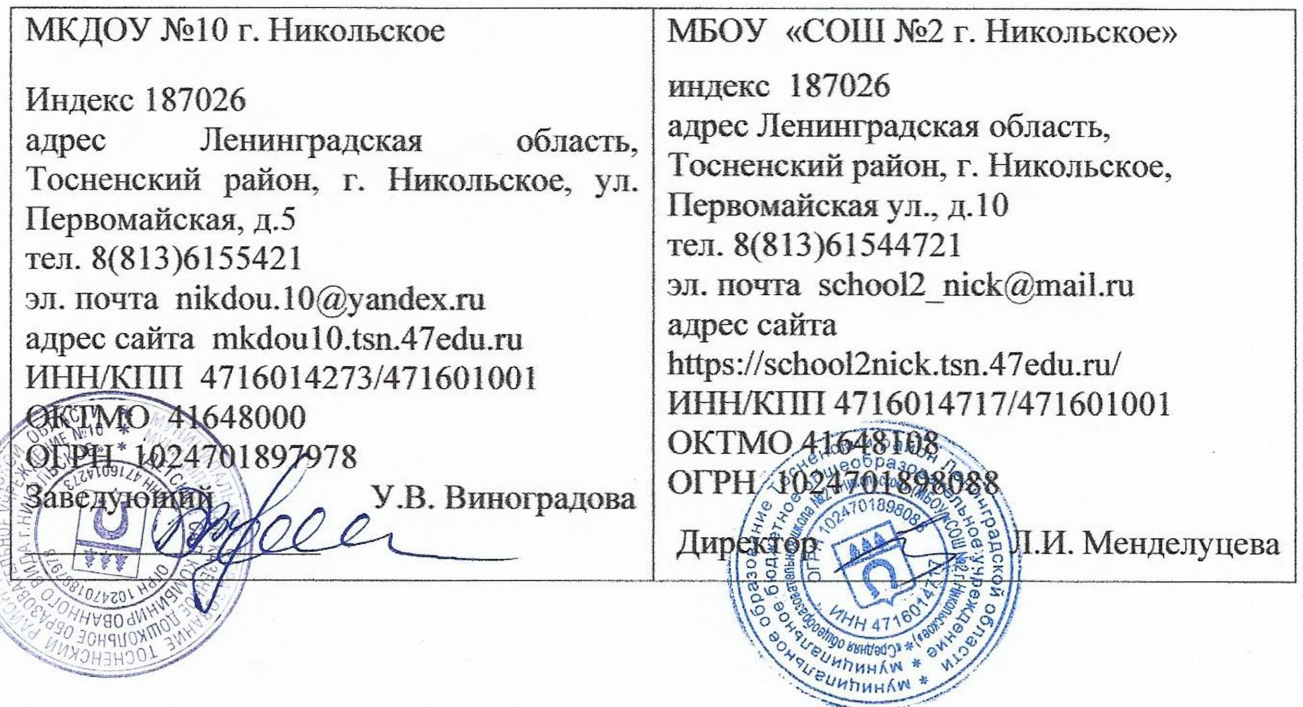